Fundamental of Computer Science CS1FC16: Lecture 05

# Data Structure

Dr Varun Ojha Department of Computer Science

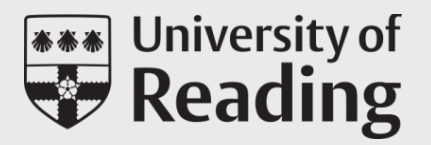

# Learning Objectives

On completion of three parts of this lecture, you will be able to

- Understand linear and non-linear data structures: array (list), linked list, stacks, queues, trees.
- Evaluate a tree data structure to perform *search*
- Solve expression tree

## Content of this lecture

- Linear data structure
	- Linked list
	- Stacks
	- Queue
	- Circular buffer
- Non-linear data structure
	- Tree
	- Arithmetic operations
- Exercises

Fundamental of Computer Science CS1FC16: Lecture 05, Part – I

# Linear Data structure

Dr Varun Ojha Department of Computer Science

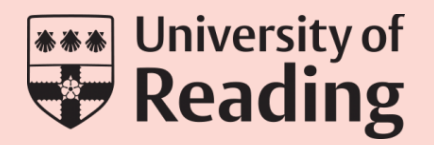

# Array

• An *Array* is a collection of elements (data), each of which is indexed contiguously, e.g.:

$$
\begin{array}{|c|c|c|c|}\n\hline\n & 1 & 2 & 3 \\
\hline\n & 5 & 10 & 30 & 95 \\
\hline\n\end{array}
$$

• An array is a *homogenous* data structure, meaning all elements in an array are of the same type, e.g.:

*5 10 30 95 5* Cat *30 95*

## Array

- Accessing an element from array takes constant time  $O(1)$
- Lets A is our array as follows

$$
\begin{array}{|c|c|c|c|c|}\n\hline\n0 & 1 & 2 & 3 \\
\hline\n5 & 10 & 30 & 95 \\
\hline\n\end{array}
$$

- A[2] produce an element (data) 30 only in 1 unit operation that takes a constant time,  $c$  sec.
- Similarly, search / replace takes a constant time  $O(1)$
- Array does not allow *deletion* operation

### Node

• A *node* in a data structure is an object that holds data and pointer(s), i.e., reference(s) to other object(s).

```
typedef struct list_node list;
struct list_node {
   elem data;
   list* pointer;
};
```
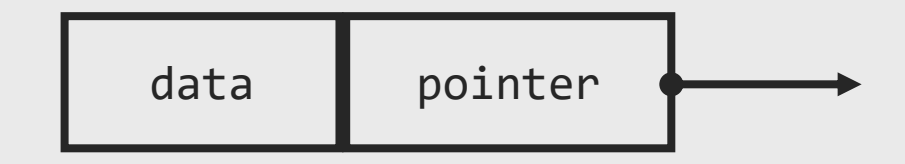

### Node

- Node of a linked list data structure has:
	- The *data* (stored element)
	- The *next* is a pointer (reference) to memory of next node

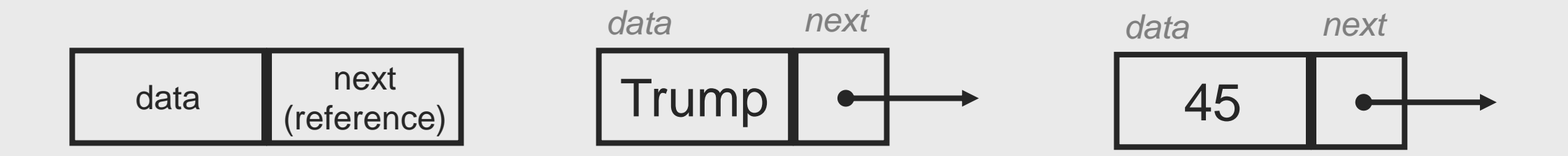

# Single Linked List

- A *single-linked list* is a sequence of nodes, a collection of objects, each of which points to its successor, with the last node having the NULL pointer
- The null pointer does not point anywhere, following it is an error
- The *empty list*, with no elements, is sometimes called the *null list*

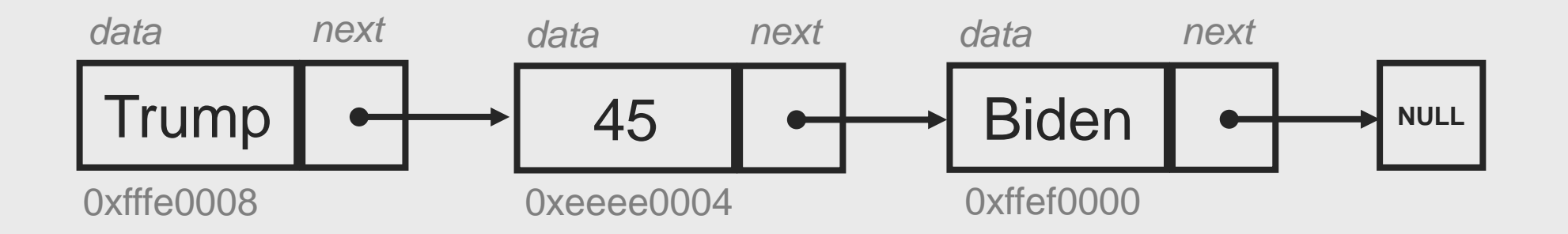

### Head and Tail

- The element of the first node of a list is called the head
- The remaining nodes of a list are called the tail

```
[Trump 45 Biden] -> list;
```

```
Head(list) -> Trump
```

```
Tail(list) -> [45 Biden]
```
• It is an error to take the head or tail of an empty list

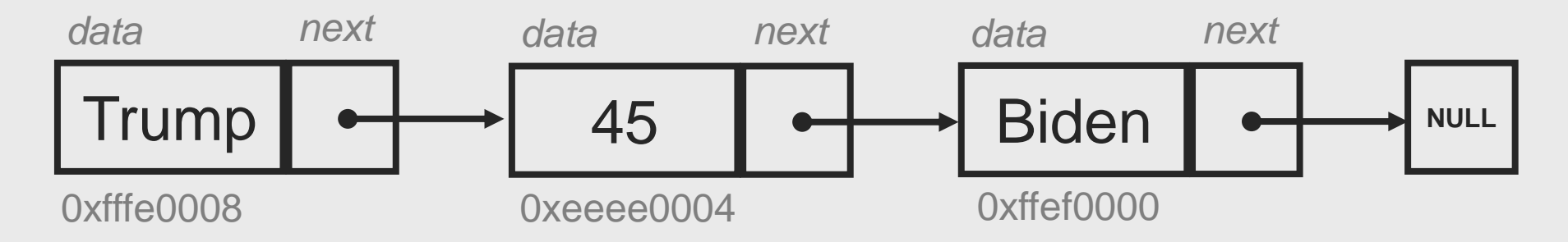

# Why Linked List

Unlike Array, Linked list allows:

- Elements to be stored at non-contiguous memory locations, leading to *storage efficiency*. However, access to data takes  $O(n)$  time.
- Insertion and deletion operation
- Storage of *homogenous* data*,* as well as, *heterogenous* data

## Constructing a Linked List

```
typedef struct list_node list;
struct list_node {
   elem data;
   list* next;
};
```

```
list* head = alloc(list);
head ->data = "Trump";
head - next = alloc(list)head-\text{next}-\text{sdata} = 45head ->next->next = alloc(list)
head->next->next->data = "Biden"
head\rightarrownext->next->next = NULL
```
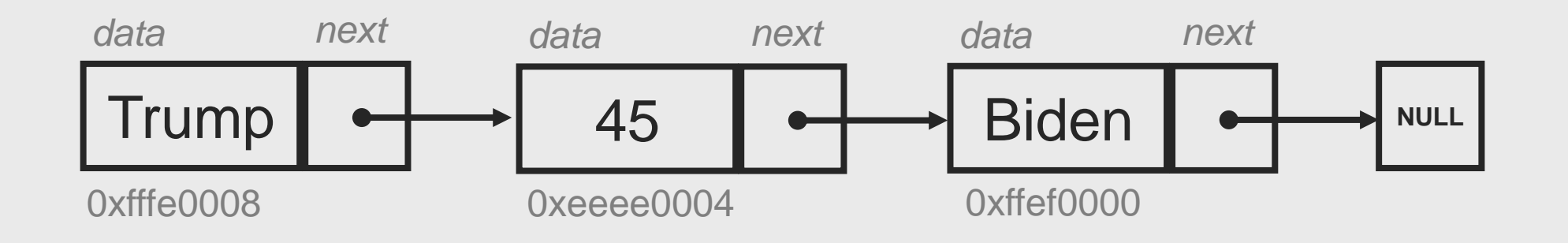

### Insertion to a Linked List

```
list* head = alloc(list);
head->data = "Trump";
list* b node = alloc(list)
b node->data = "Biden"
```

```
head->next = b node
b_node->next = NULL
```

```
list* anode = allocate(iist)a node->data = 45
```
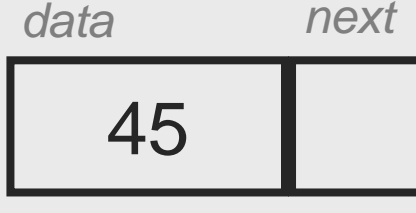

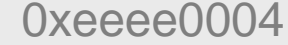

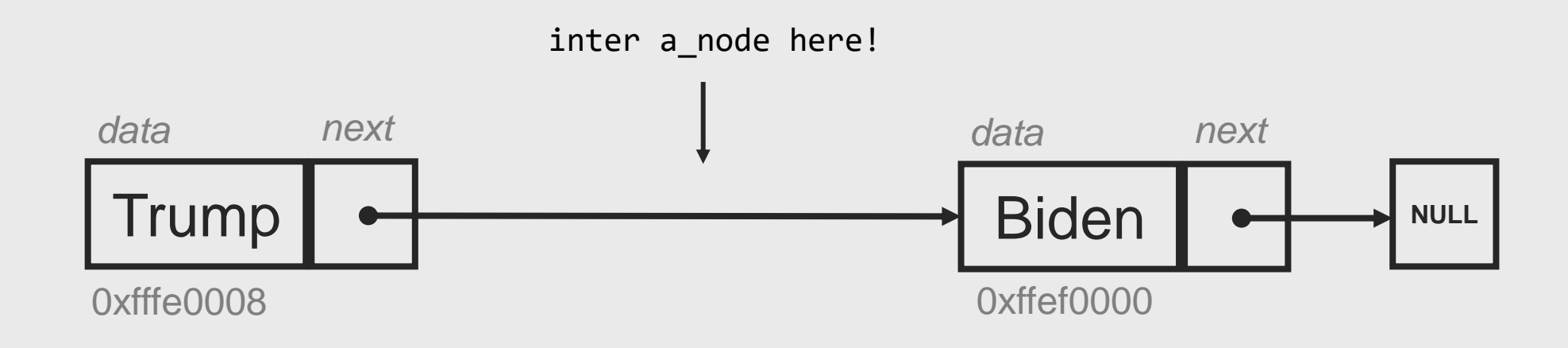

### Insertion to a Linked List

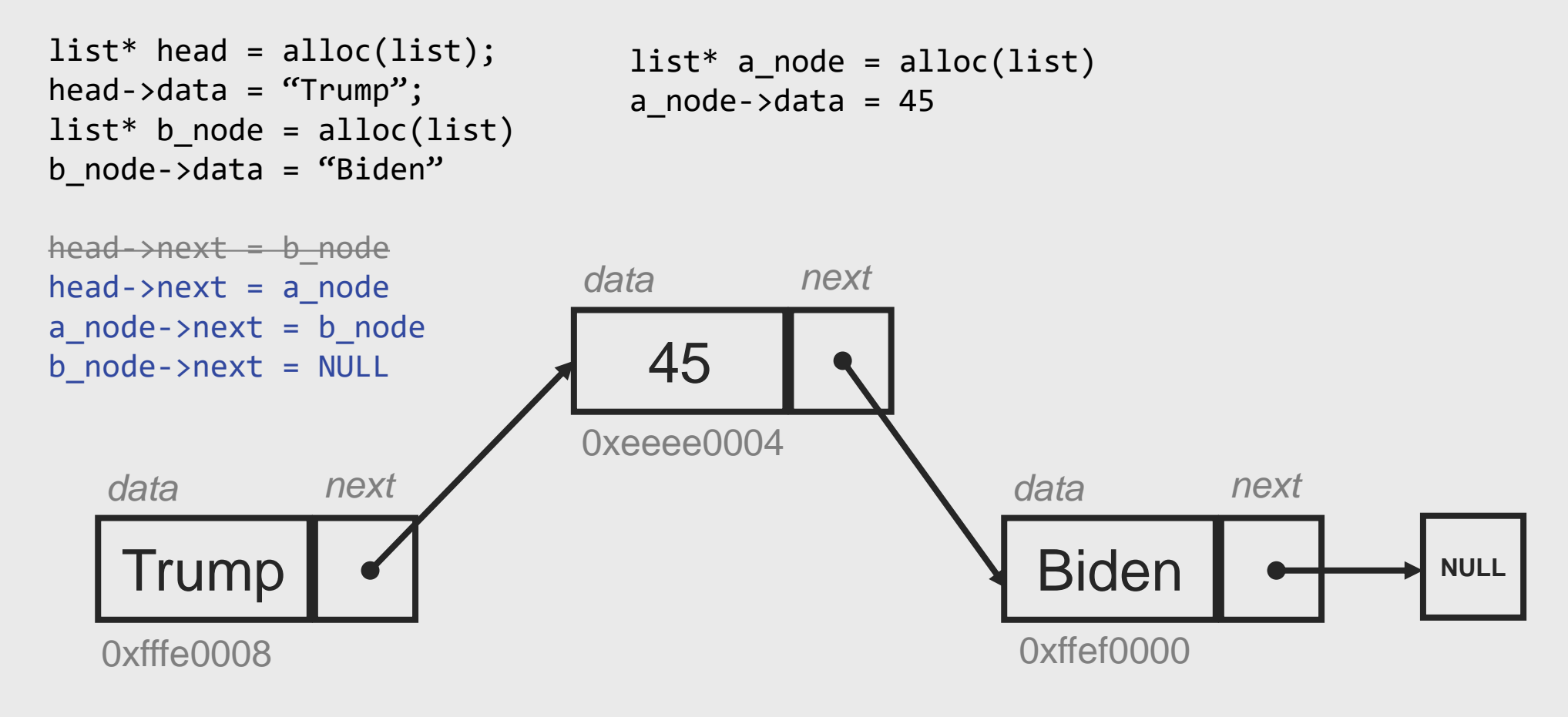

### Deletion to a Linked List

```
list* head = alloc(list);
head->data = "Trump";
```

```
list* anode = allocate(iist)a node->data = 45
```

```
list* b_model = alloc(list)b node->data = "Biden"
```

```
head->next = a node
a node->next = b node
b_node->next = NULL
```
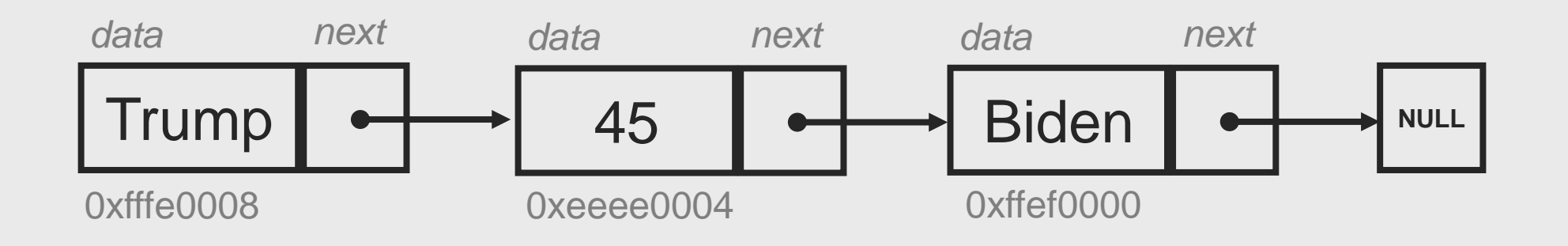

### Deletion to a Linked List

```
list* head = alloc(list);
head->data = "Trump";
```

```
list* anode = allocate(iist)a node->data = 45
```

```
list* b_model = alloc(list)b node->data = "Biden"
```

```
heat \rightarrow next = a node
head->next = b node
b node->next = NULL
```
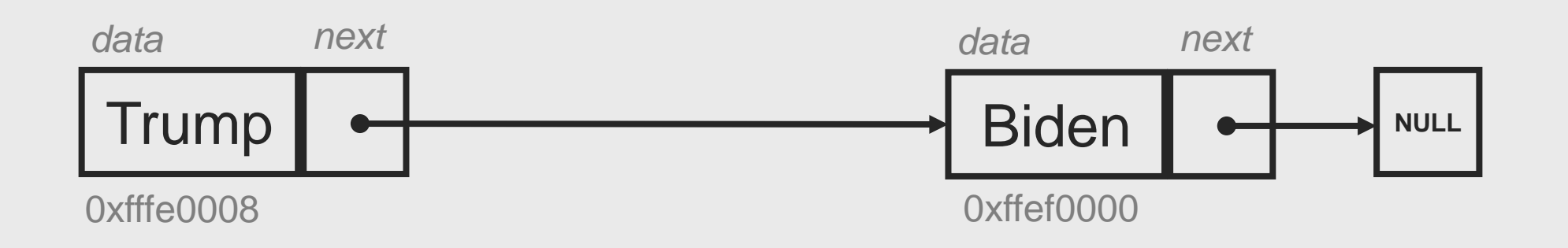

## Special List

### •**Circular Linked List**

#### •**last node refers to its first**

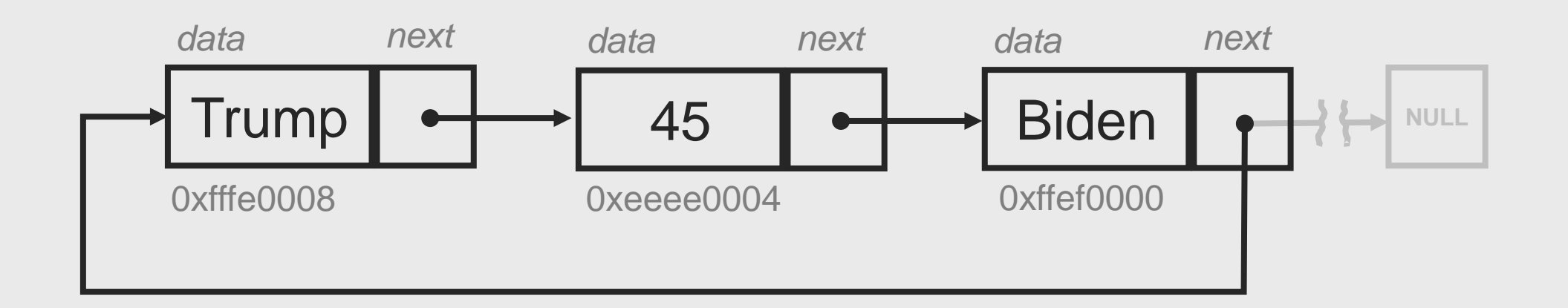

## Special List

•**Double-Linked Lists**

**typedef struct** list\_node list; **struct** list\_node { elem data; list\* next; list\* previous; };

#### •**node has data, previous and next node reference**

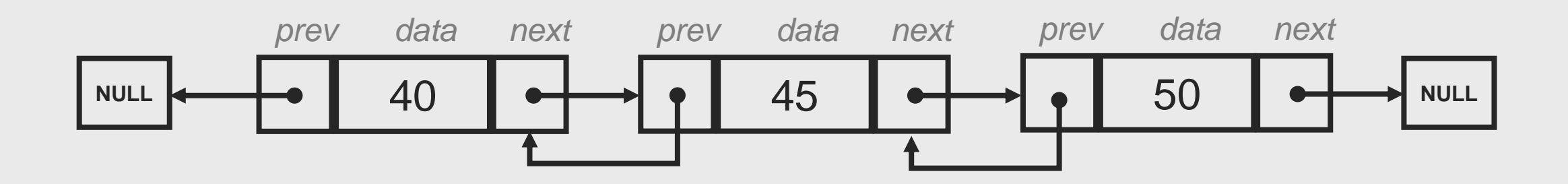

### Double-Linked Lists

- An element can be pushed or popped onto either end of a doublelinked list in time  $O(1)$
- A double-linked list can be pushed or popped onto either end of another double-linked list in time  $O(1)$
- An element can be inserted into or deleted from an indexed location in a double-linked list of length in worst-case time  $O(n/2)$
- The corresponding worst-case time for a single-linked list is time  $O(n)$
- But the extra link costs memory

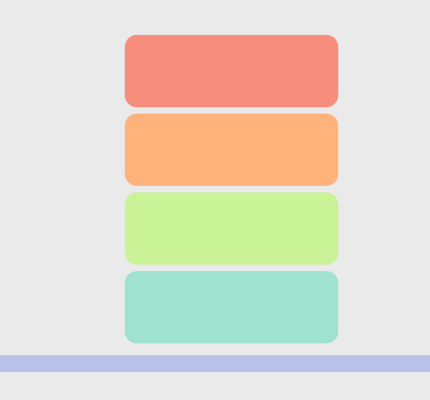

### Stacks

- An empty stack has no elements
- The empty element is denoted by epsilon:
- Data is *pushed* onto a stack and is *popped* off a stack
- A stack is cleared by discarding all elements until it is empty
- It is an *underflow* error to pop an element off an empty stack
- It is an *overflow* error if there is not enough memory to push an element onto a stack

#### Stacks

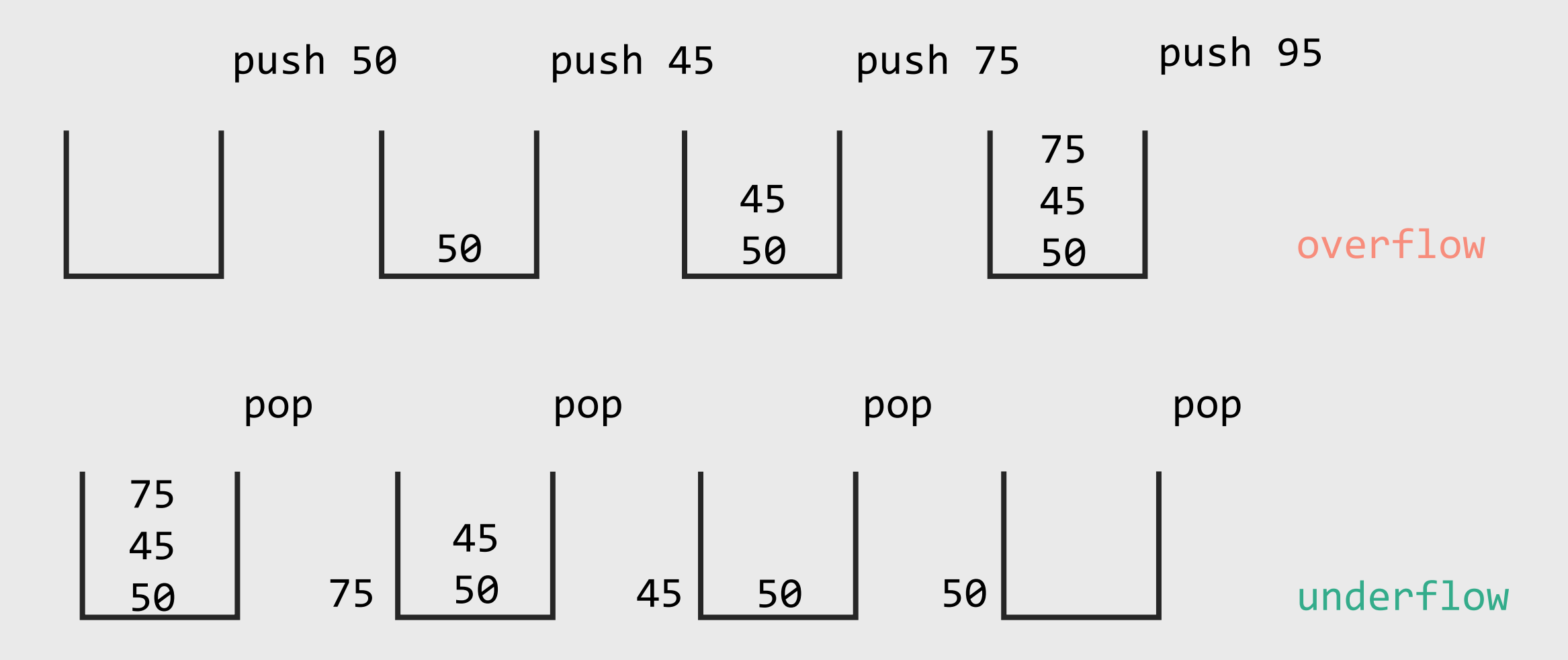

### Stacks

- Stacks can be implemented in software using lists
- The empty list is the empty stack
- Constructing a list by adding an element as head pushes the element onto the stack
- Destroying the list by returning its head and tail pops the head off the stack, leaving the tail as the shortened stack
- Stacks implement last-in-first-out, LIFO, behaviour

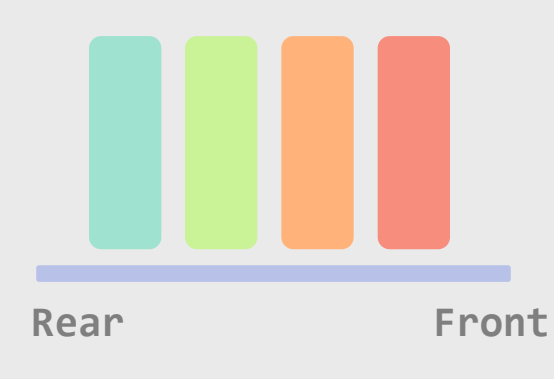

**Queues** 

- Queues used to preserve the order of elements in a generate and test algorithm
- Queues may be used to process real-time events in sequence
- Queues may be used to enforce first-in-first-out, FIFO behaviour
- Pipes are FIFOs
- Almost all modern computers are pipelined
- A queue can be implemented as a double-linked list
- Time complexity to search an element takes  $O(n)$

Fundamental of Computer Science CS1FC16: Lecture 05, Part – II

### Non-Linear Data Structure

Dr Varun Ojha Department of Computer Science

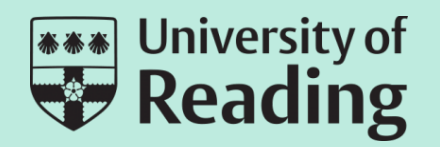

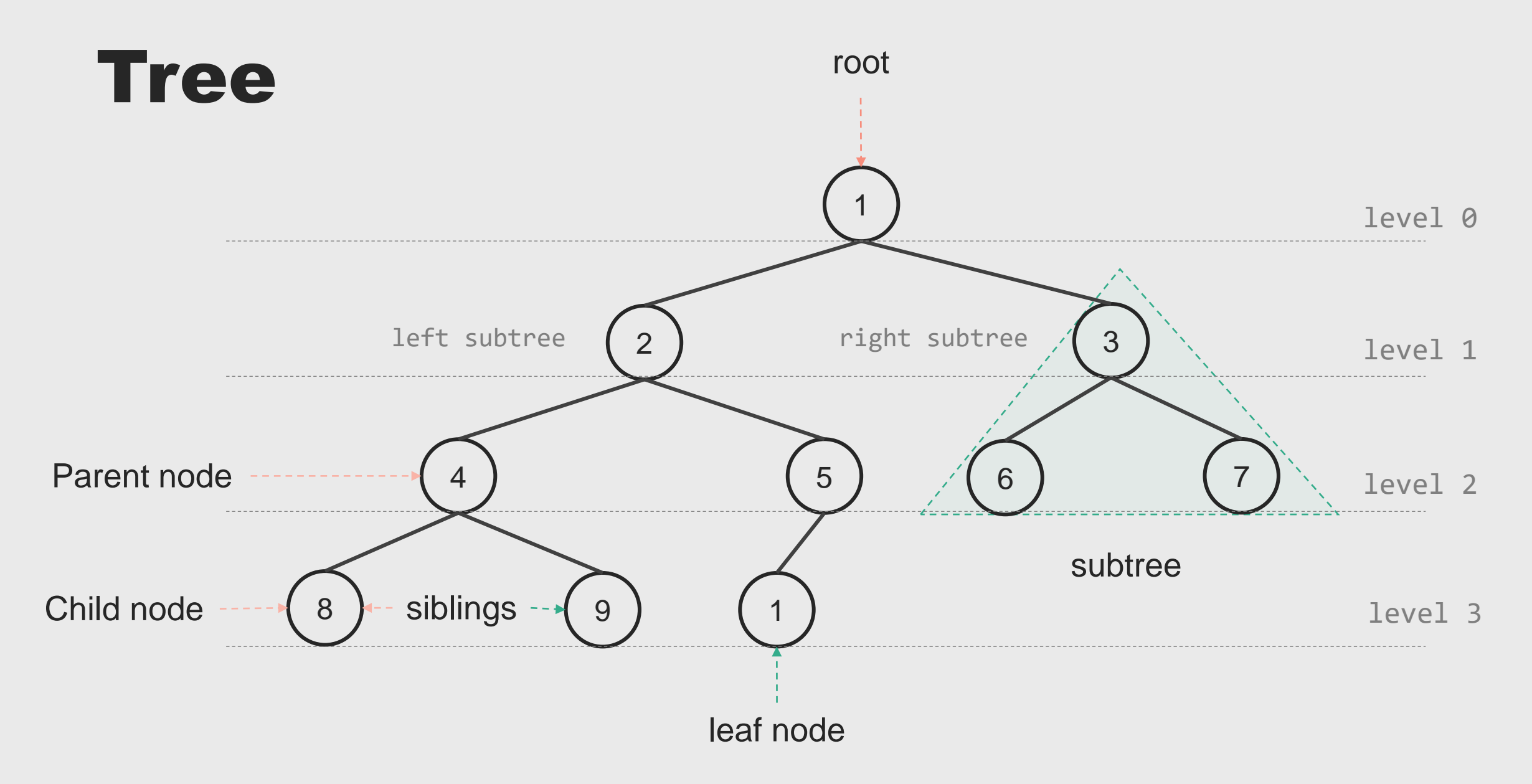

### Node

- Node of a tree data structure has:
	- The *data* (stored element)
	- The *LeftChild* is a pointer (reference) to memory of left subtree
	- The *RightChild* is a pointer (reference) to memory of right subtree

```
struct node {
   int data; 
   struct node *leftChild;
   struct node *rightChild;
};
```
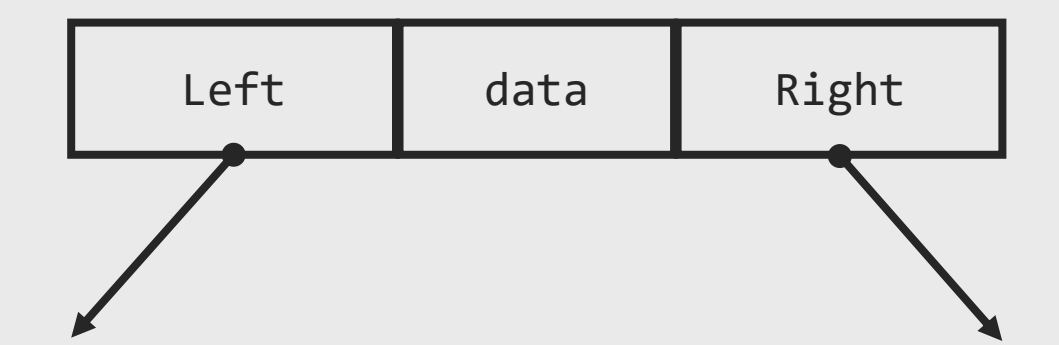

#### Trees

/\* [ value [ left ] [ right ] ] \*/

T -> [1 [2 [4 [] []] [5 [] []] [3 [] [6 [] []]]]

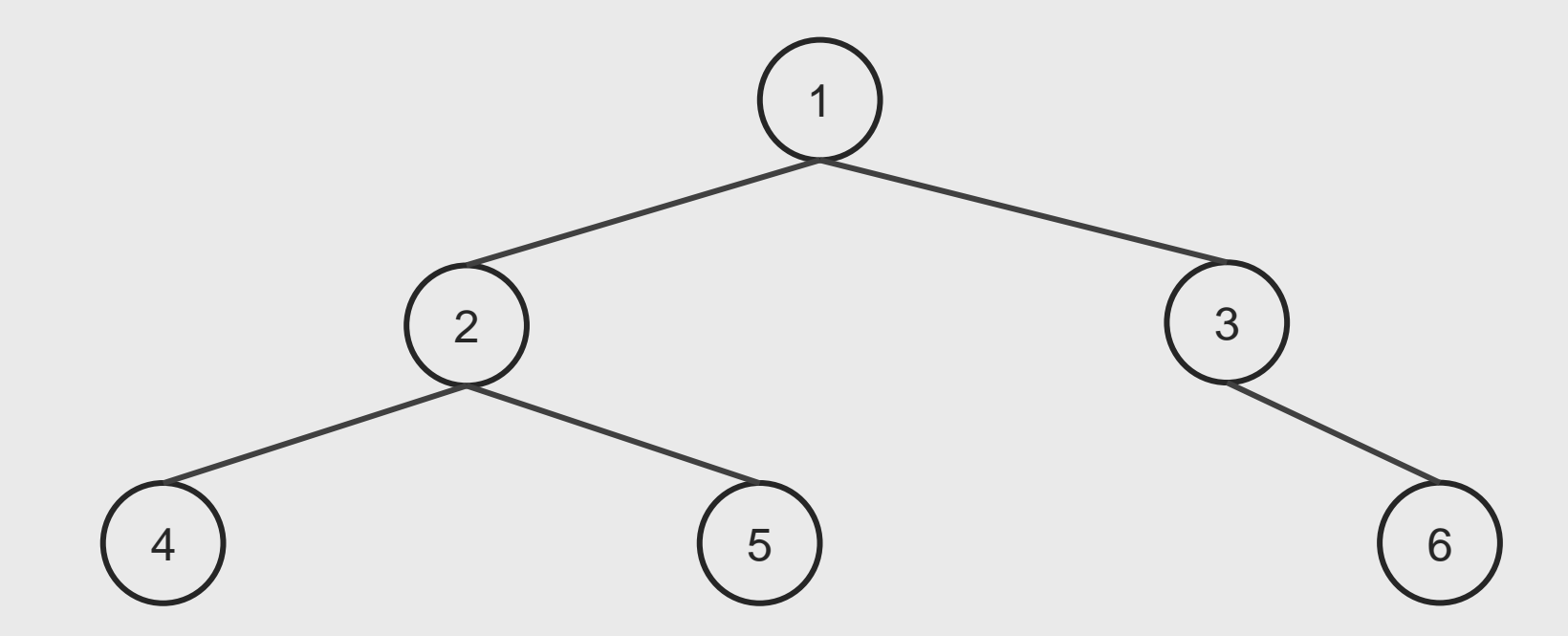

### Pre-Order Search

```
/* pr is a printing subroutine. */ 
vars Value = 1, Left = 2, Right = 3;
define preorder(list); 
    unless list = [] then
        pr (list(Value)) \frac{1}{2} /* Value */
        preorder(list(Left )) /* Left */
        preorder(list(Right)) /* Right */
    endunless
enddefine
```
**preorder**(T);

124536

### Pre-Order Search

• Processes **Value** then Left then Right

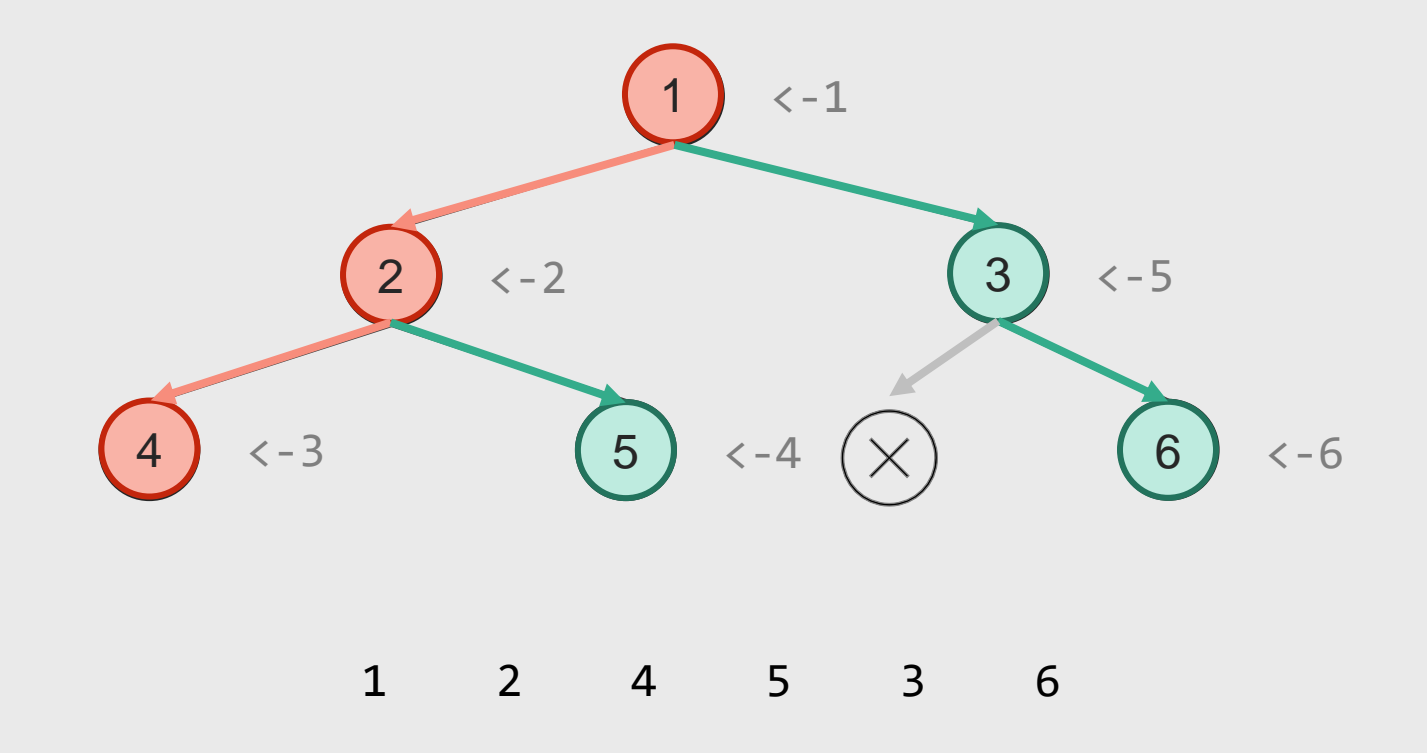

### In-Order Search

```
/* pr is a printing subroutine. */ 
vars Value = 1, Left = 2, Right = 3;
define inorder(list); 
    unless list = [] then
        inorder(list(Left )) /* Left */ 
        pr (list(Value)) /* Value */
        inorder(list(Right)) /* Right */
    endunless
```
**enddefine**

**inorder**(T);

124536

### In-Order Search

• Processes Left then **Value** then Right

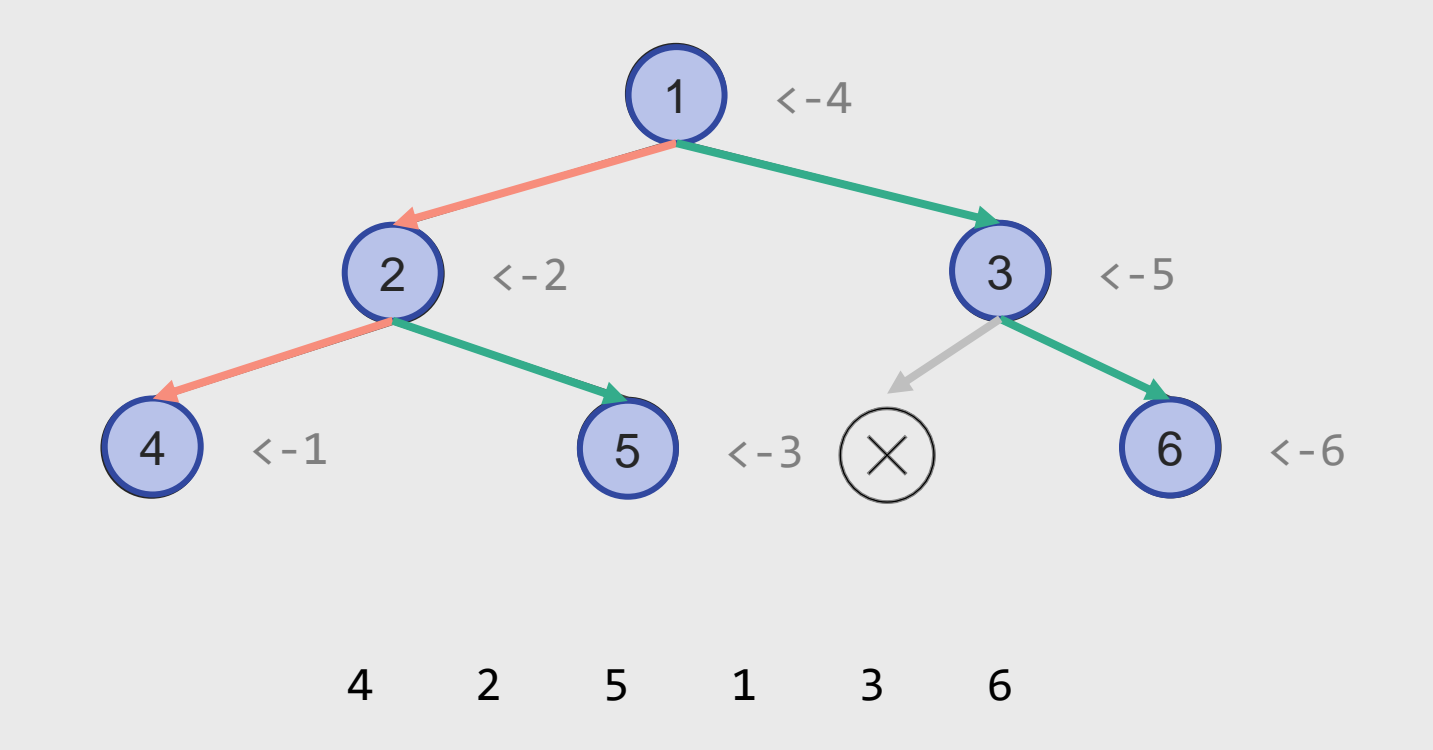

### Post-Order Search

```
/* pr is a printing subroutine. */ 
vars Value = 1, Left = 2, Right = 3;
define postorder(list); 
    unless list = [] then
        postorder(list(Left )) /* Left */ 
        postorder(list(Right)) /* Right */
        pr (list(Value)) \qquad /* Value */
    endunless
```
**enddefine**

**postorder**(T);

124536

### Post-Order Search

• Processes Left then Right then **Value**

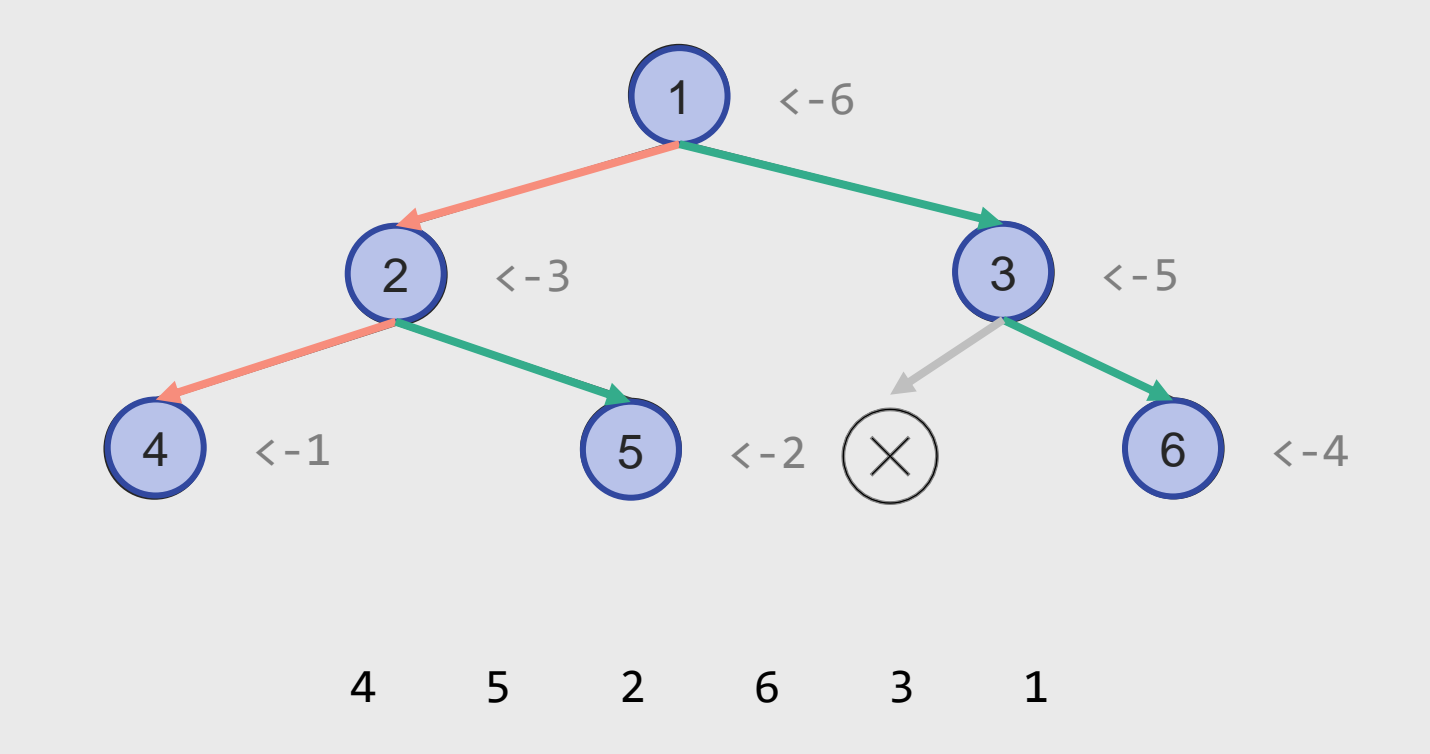

### Breadth-First Search

- Breadth-First search (BFS) expands nodes in order of their depth from the root.
- Implemented by first-in first-out (FIFO) queue.
- BFS will find a shortest path to a goal.
- Time/Space Complexity **branching factor** *b* and the solution depth  $d$ .
- Generate all the nodes up to level  $d$ .
- Total number of nodes in BFS  $1 + b + b^2 + \cdots + bd = O(b^d)$
- BFS **will exhaust the memory in minutes**.

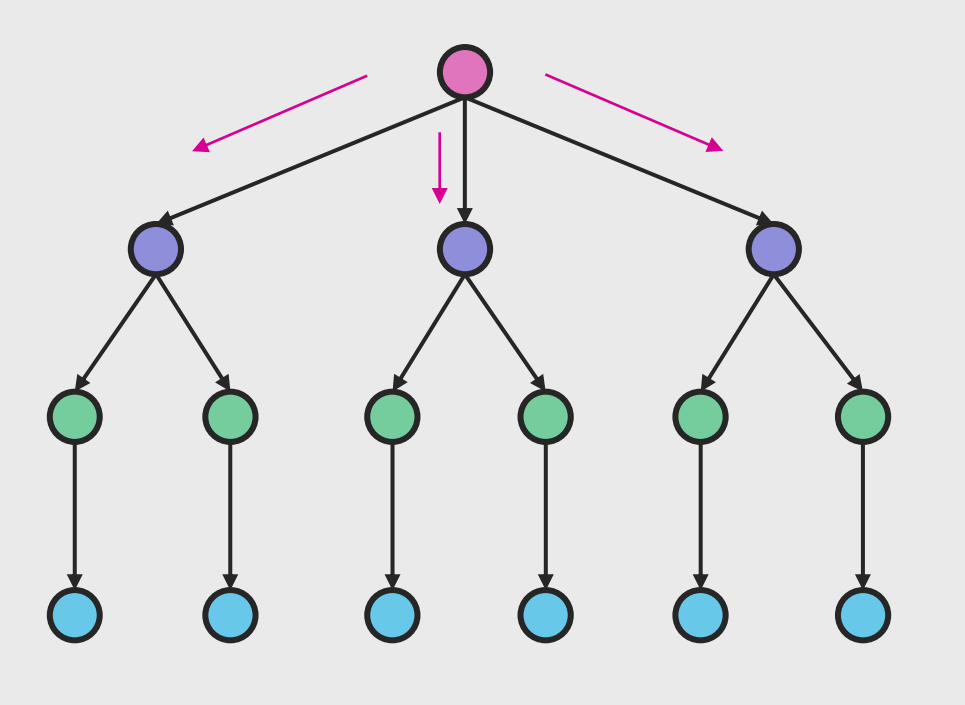

### Depth-First Search

#### • **Depth-First is iterative-deepening**

- First performs a DFS to depth one. Than starts over executing DFS to depth two and so on.
- Implemented by LIFO stack
- Space Complexity is linear in the maximum search depth.
- DFS generate the same set of nodes as BFS
- Time Complexity is  $O(b^d)$
- **The first solution DFS found may not be the optimal one**.
- **On infinite (branch) tree DFS may not terminate**.

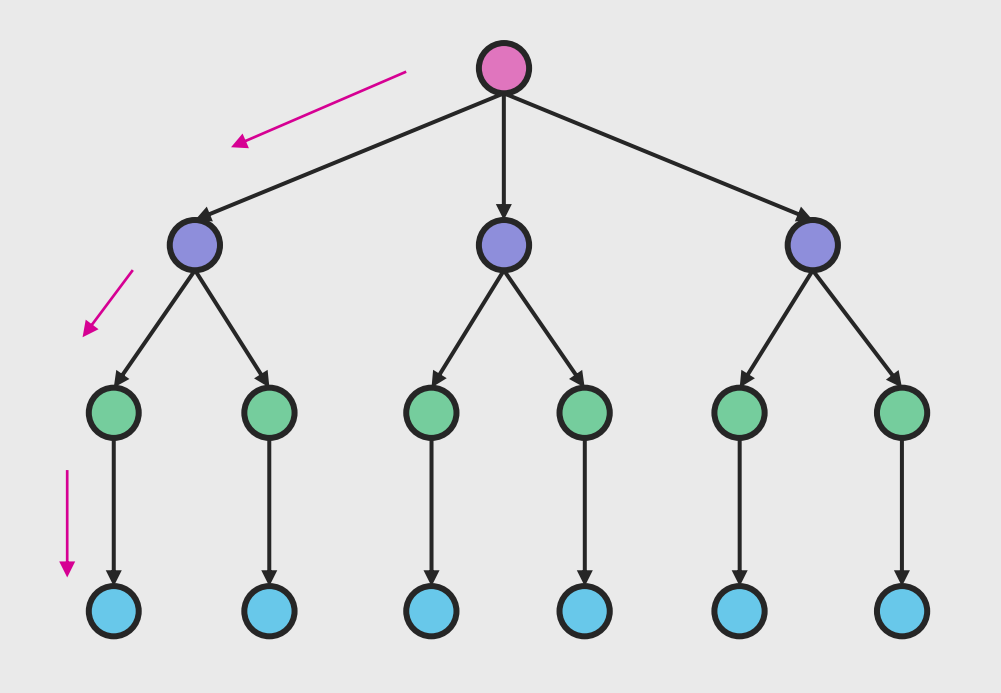

### Expression Tree

• **Expresion**

 $x = a \div 3^2 + b \times 7 - 4 \times c$ 

- **Pre-fix Arithmetic**
- **In-fix Arithmetic**
- **Post-fix Arithmetic**

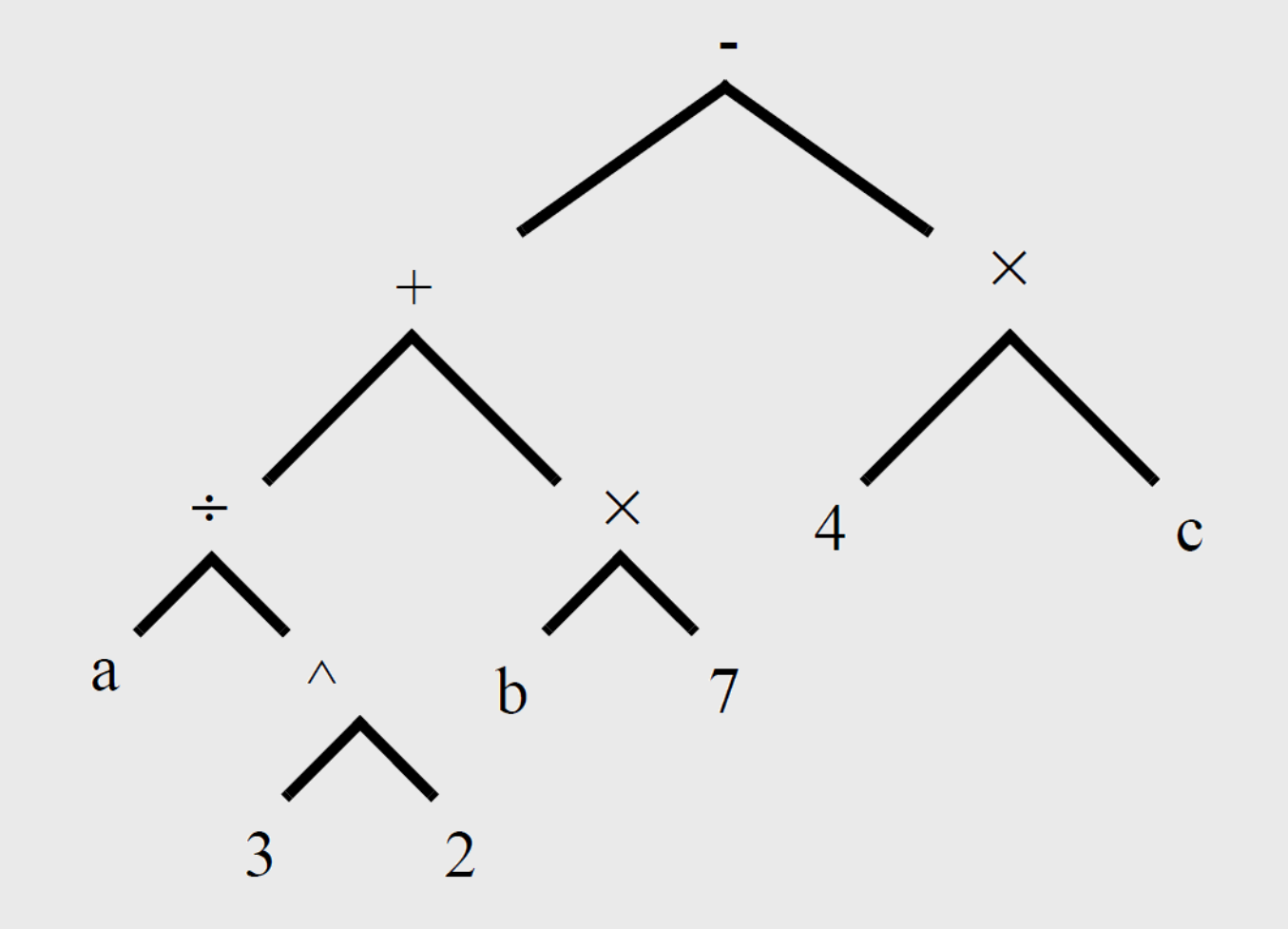

### Pre-fix Arithmetic

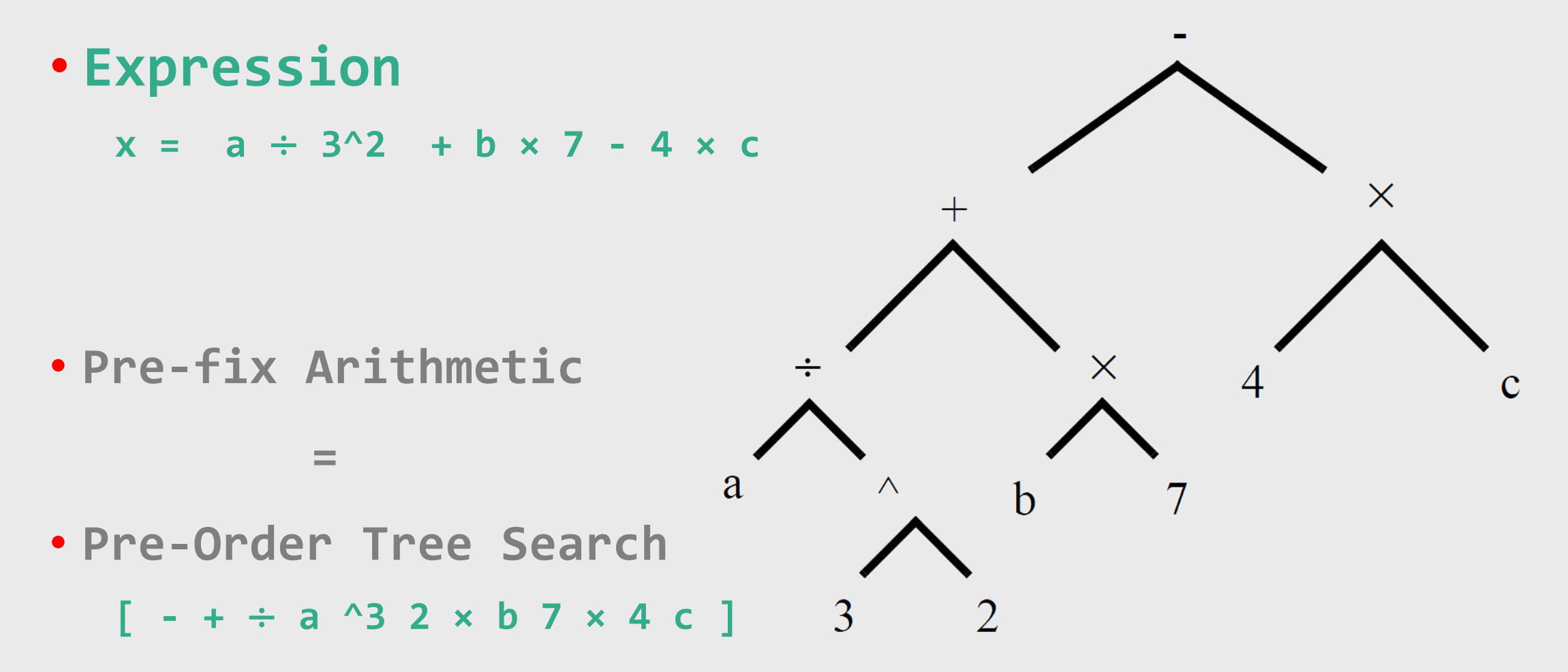

### In-fix Arithmetic

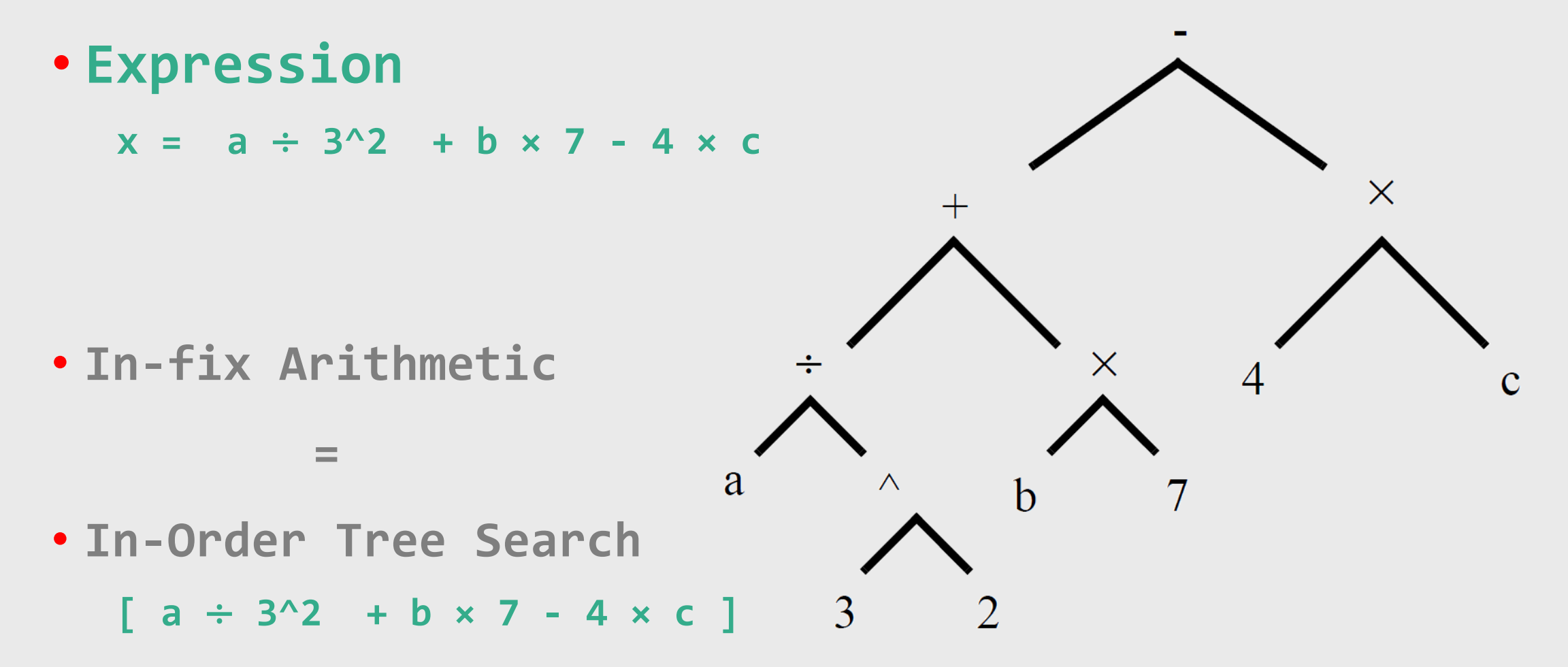

### Post-fix Arithmetic

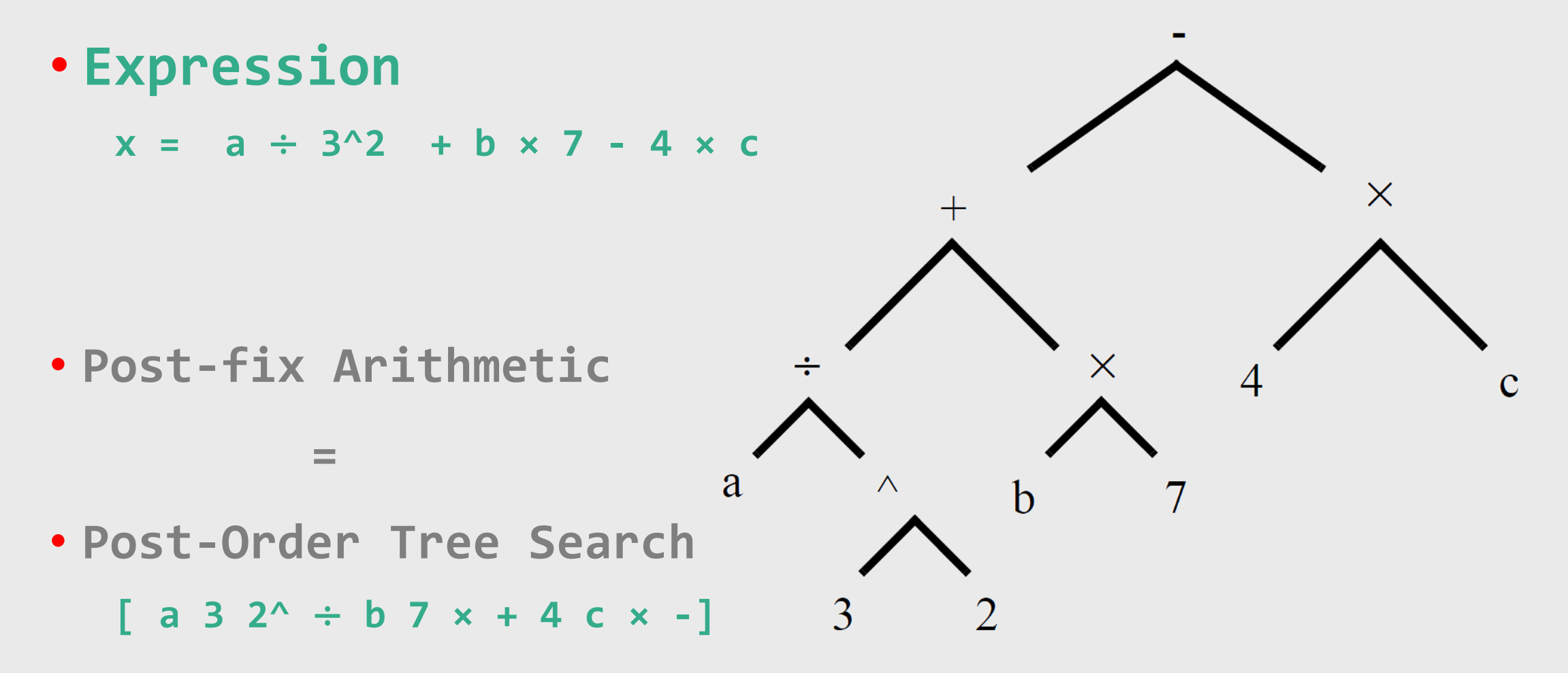

Fundamental of Computer Science CS1FC16: Lecture 05, Part – III

# Exercises

Dr Varun Ojha Department of Computer Science

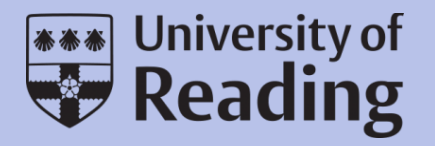

### Exercise

- Implement Single Linked List and show head prints first node data
- Write a program to implement stacks and show overflow and underflow error for push and pop operation.
- Trace expression tree for Pre-fix arithmetic, in-fix arithmetic, and arithmetic.